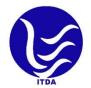

'Apuni Sarkar'

**E-services Portal of Uttarakhand** 

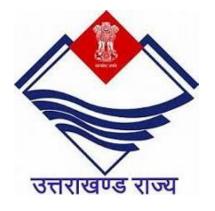

# अपणि सरकार आपके द्वार

## **User Manual**

IT Bhawan Plot No. IT-07, Sahastradhara Rd, IT Park, Dehradun, Uttarakhand 248001

Website Link: https://www.eservices.uk.gov.in

# Table of Content

| * Apuni Sarkar Home Page                            | 3     |
|-----------------------------------------------------|-------|
| * Login Process for New registration                | 4-6   |
| * Applicant Dashboard and its Features              | 7-12  |
| * How to Apply for New Registration                 | 13-18 |
| * List of Departments and their Respective features | 19-37 |

# **Home Page**

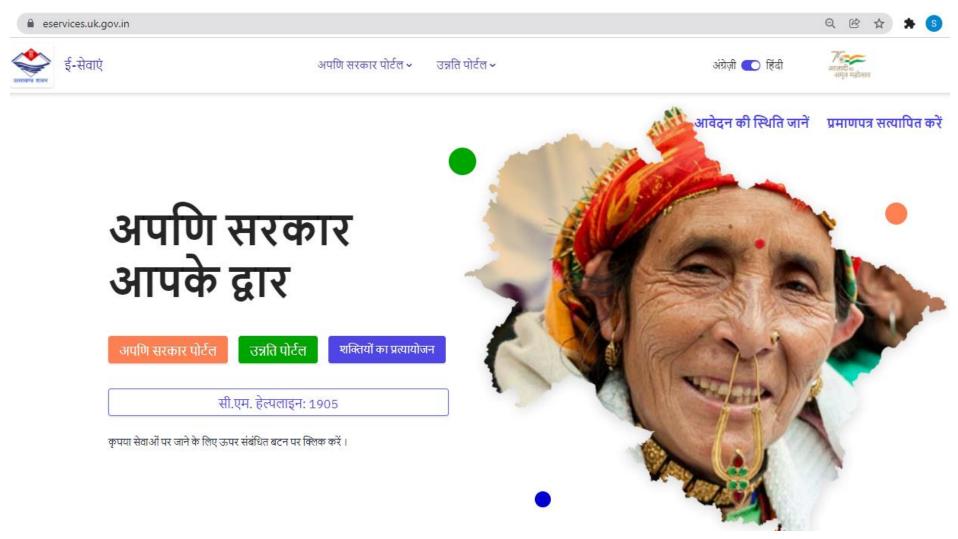

Visit the e-services portal URL: <u>www.eservices.uk.gov.in</u> to avail the services of Apuni Sarkar.

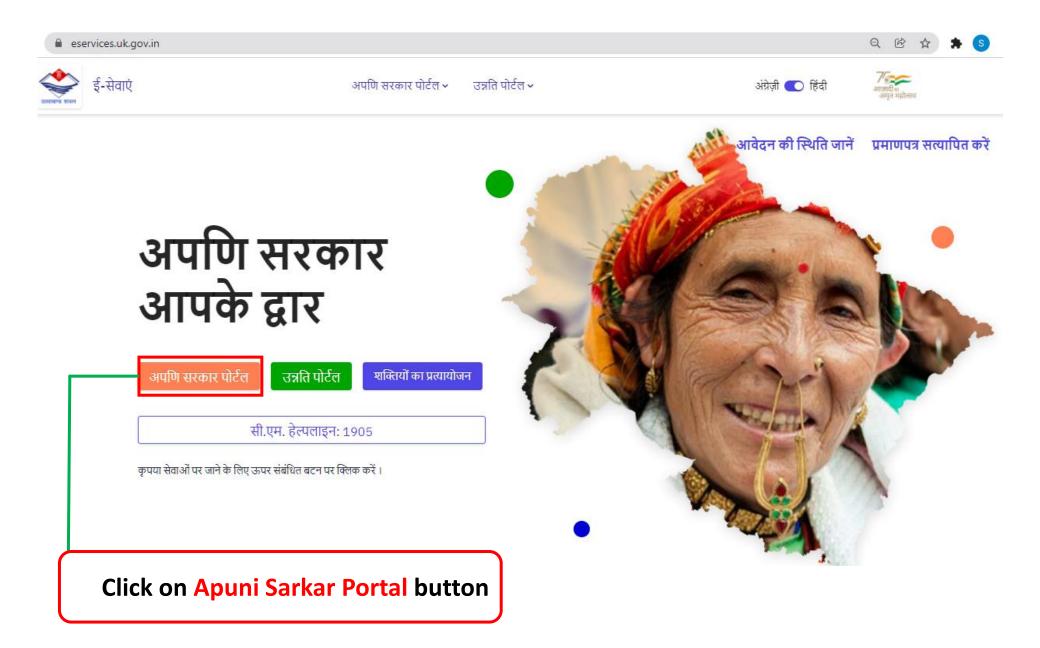

# Login Page

E-Services

Apuni Sarkar Portal 🖌 🛛 Unnati Portal 🗸

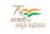

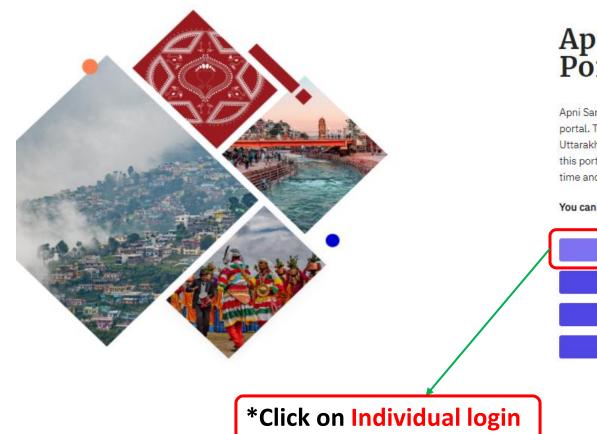

# Apuni Sarkar Portal

Apni Sarkar Portal is a citizen centric online service portal. This portal is developed for the citizens of Uttarakhand to avail their essential services online. From this portal, citizens can track their application status realtime and download the relevant certificates.

#### You can apply for essential services through this portal.

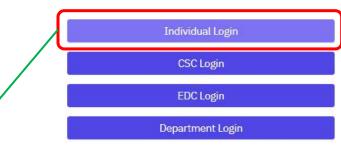

# **New Registration**

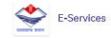

Apuni Sarkar 🗸 Unnati 🗸

English 🕥 Hindi

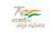

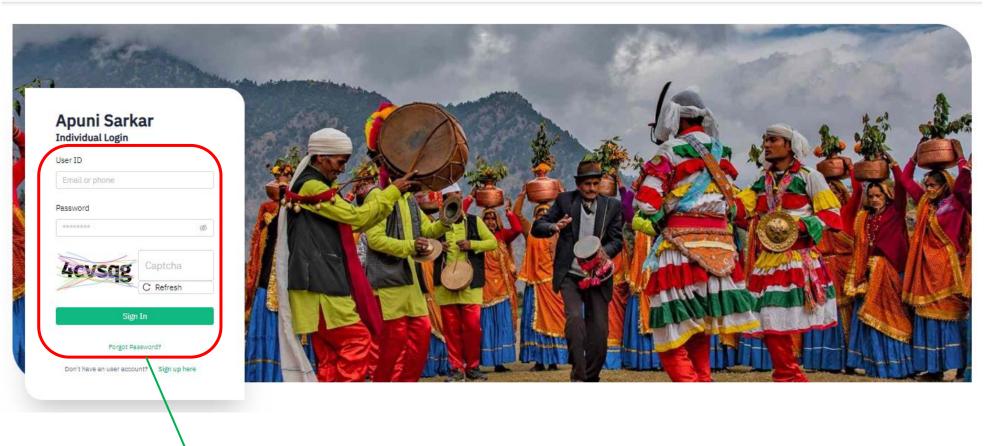

The Login Page will appear

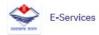

English 🕥 Hindi

मानारी च अपना महीलाव

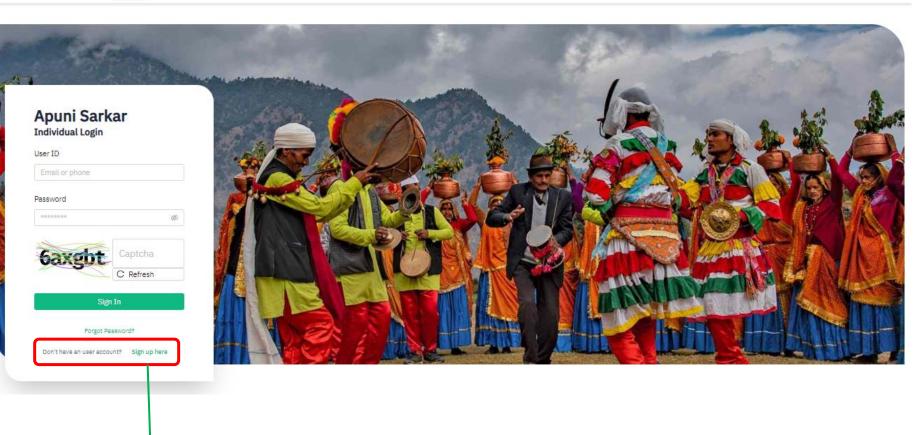

# Click on Sign Up for new registration

### **User Registration Sign Up Form**

← Back

| English | हिंदी |
|---------|-------|
|         |       |

#### **User Registration**

| Email ID*                          | Gender*        |   |
|------------------------------------|----------------|---|
| Email ID                           |                | ~ |
| First Name*                        | Last Name*     |   |
| First Name                         | Last Name      |   |
| Mobile Number*                     | Date Of Birth* |   |
| Mobile Number                      | Date Of Birth  | Ë |
| District*                          | Tehsil*        |   |
| ~                                  |                | ~ |
| Address of Applicant*              |                |   |
| Address of Applicant               |                |   |
| Notifications Language Preference* |                |   |
| O ENGLISH O HINDI                  |                |   |

- \* Fill all the necessary fields
- \* Click on Submit for New Registration.

\* You will receive New User ID and Password in your respective Mobile Number.

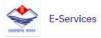

Apuni Sarkar 🗸 🛛 Unnati 🗸

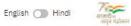

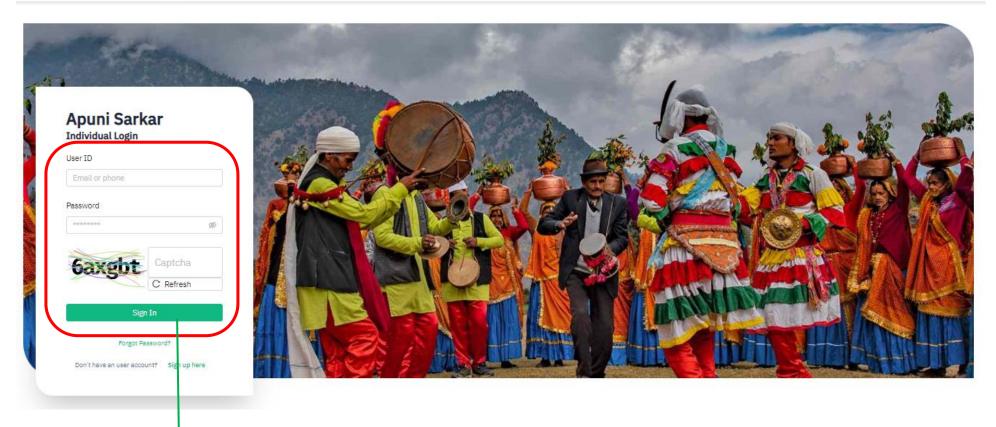

## \*Enter your registered mobile number in ID & Password and click on Sign In

### **User's Dashboard**

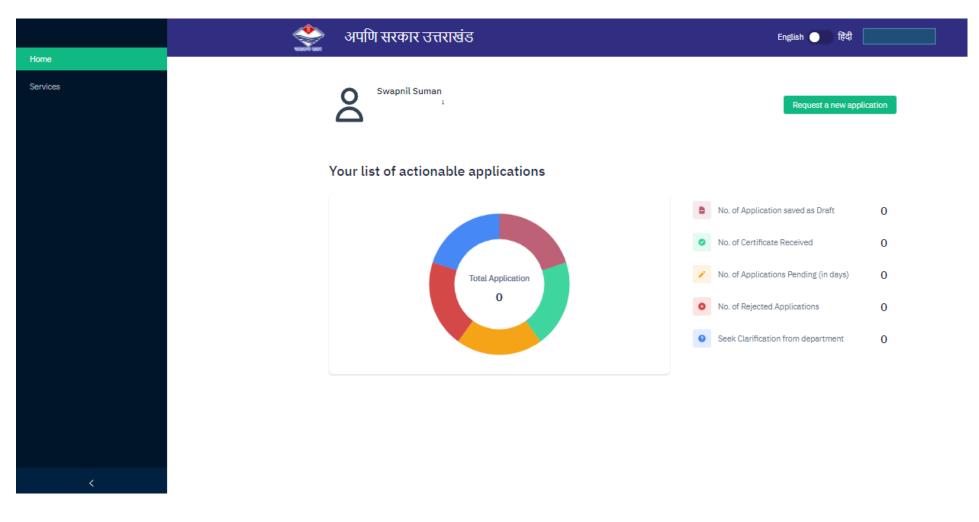

\* The users can monitor their application process.

#### **Dashboard Features**

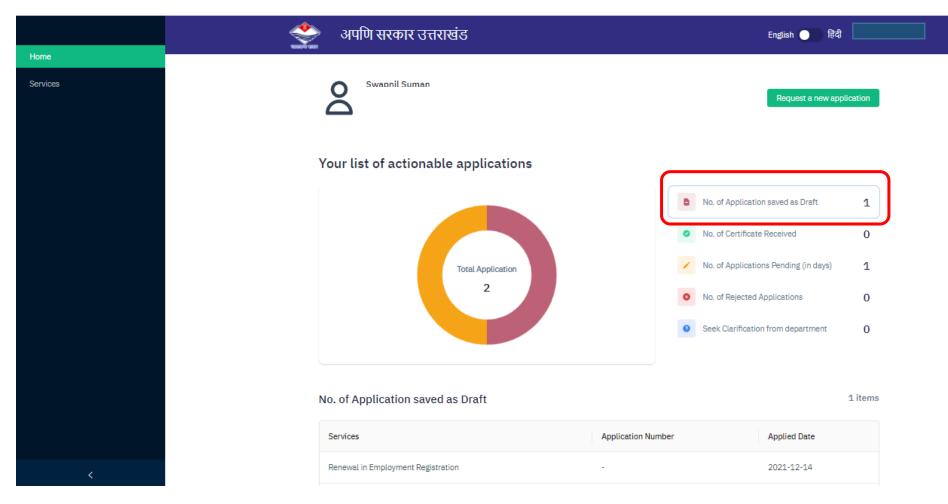

- \* No. of Application saved as Draft tab shows:
- \* Number of incomplete or partial filled forms.
- \* Table will appear containing list of all the saved Applications as drafts.

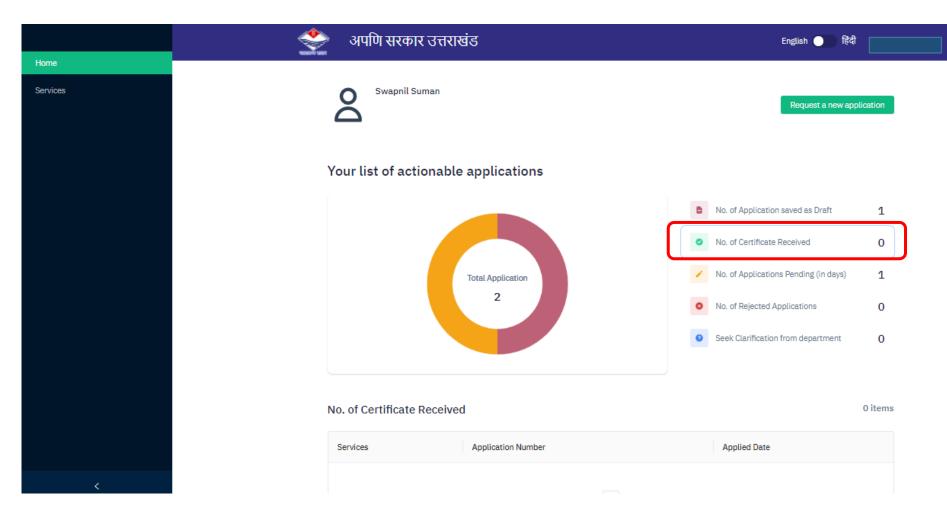

- \* No. of Certificate Received tab shows:
- \* Number of Approved Applications from the department.
- \* Table will appear containing list of certificates received.

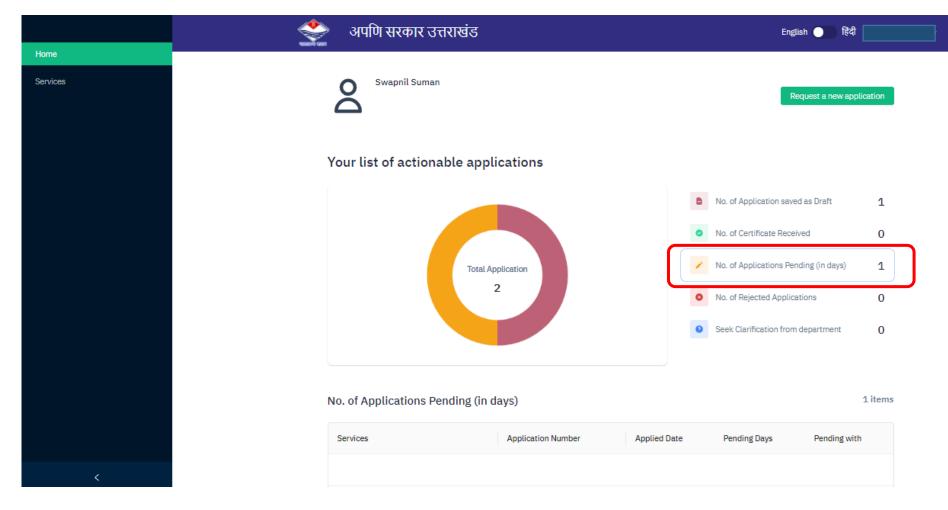

- \* No. of Application Pending (in days) tab shows:
- \* Number of Application submitted for approval.
- \* Table will appear containing list of all the application submitted and pending

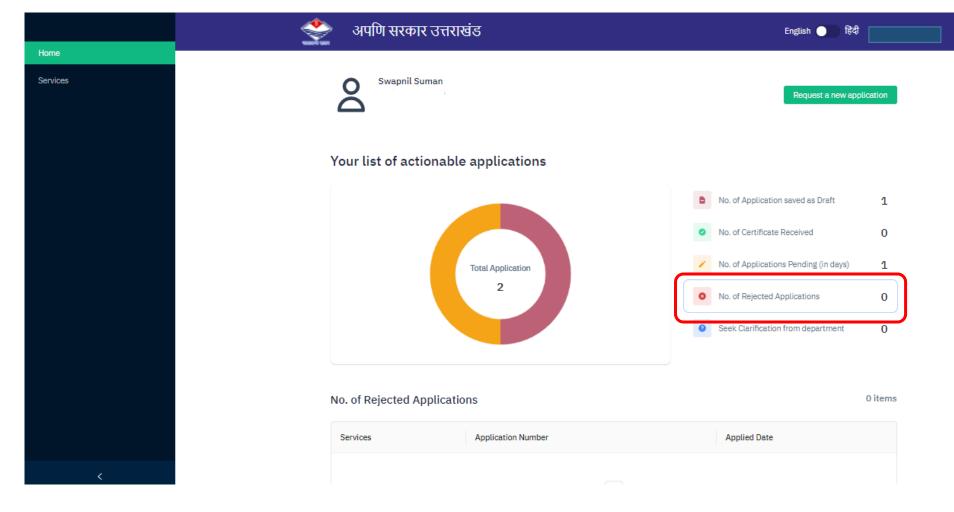

#### No. of Rejected Applications tab shows:

- \* Numbers of rejected applications will appear.
- \* Table will appear containing the list of rejected applications.

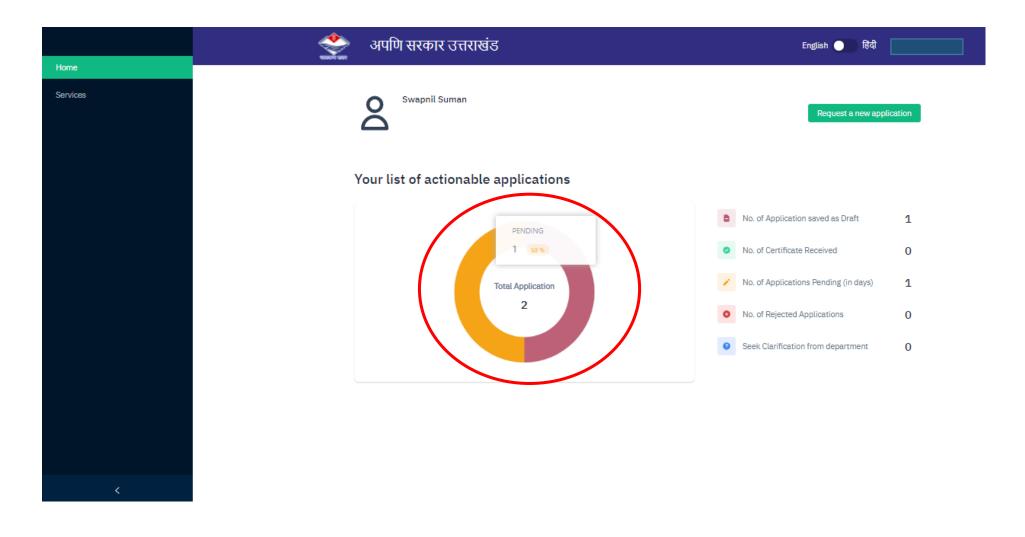

#### \*Hover over **Pie Chart** to get details in a statistics way.

# **New Application**

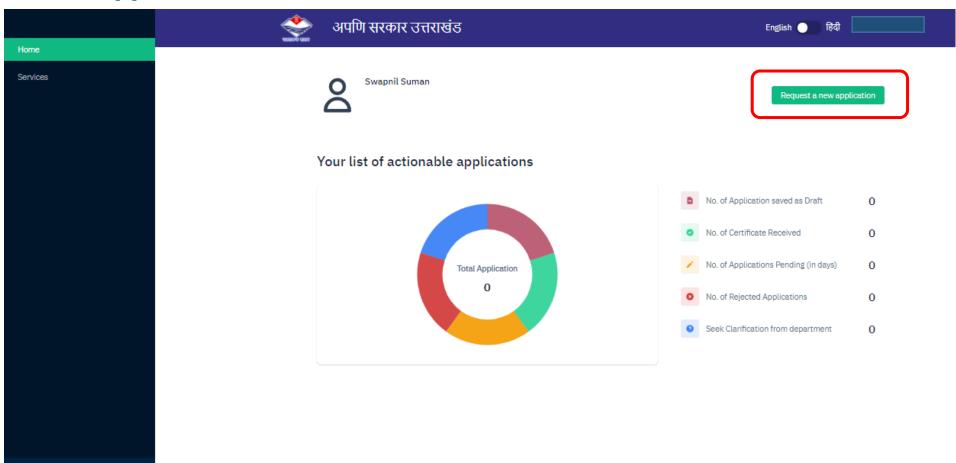

## \* Click on Request a new application to apply for new application

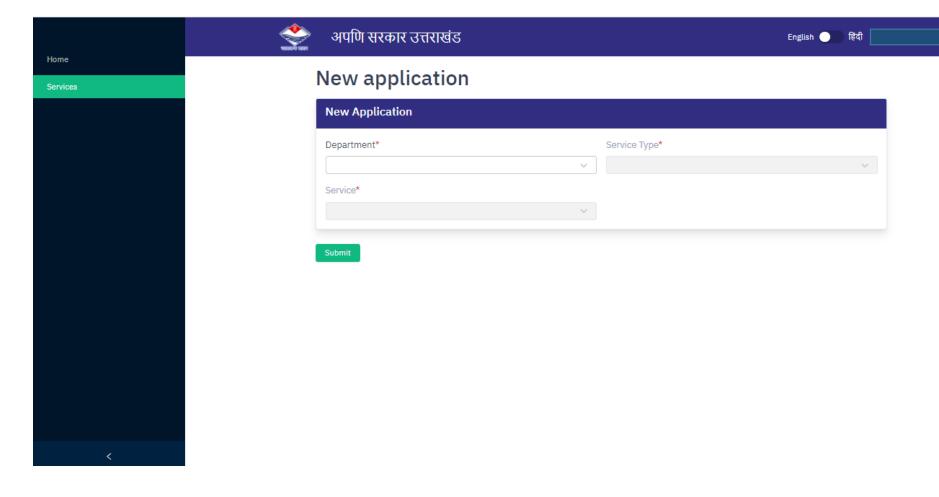

# \* New Application dashboard will appear

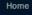

New application

| Department*                          | Service Type* |  |
|--------------------------------------|---------------|--|
| Revenue Department                   | A             |  |
| Directorate of Training & Employment |               |  |
| Urban Development Directorate        |               |  |
| Social Welfare Department            |               |  |
| Panchayati Raj Department            |               |  |
| Fisheries Department                 |               |  |
| Department of Energy                 |               |  |
| Water Department                     | •             |  |
|                                      | •             |  |

<

### \* Select **Department** name as required from the list in the drop down

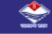

Home

#### New application

| Department*               |   | Service Type*                   |       |
|---------------------------|---|---------------------------------|-------|
| Panchayati Raj Department | ~ |                                 | Ť     |
| Service*                  |   | Panchayti Related Services      |       |
|                           | ~ | Birth/Death Certificate (Rural) |       |
|                           |   |                                 | Click |
|                           |   |                                 |       |
|                           |   |                                 |       |

#### \* Select the Service Type as required from the list in the drop down.

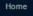

Services

#### New application

| New Application                                                                                                    |                                               |
|----------------------------------------------------------------------------------------------------|-----------------------------------------------|
| Department* Panchayati Raj Department                                                                                                   | Service Type* Birth/Death Certificate (Rural) |
| Service*                                                                                                    |                                               |
| Birth Registration /Certificate (Rural) After one month & Within one<br>year<br>Birth Registration /Certificate (Rural) After one years | Click here                                    |
| Death Registration /Certificate (Rural) Within one month<br>Death Registration /Certificate (Rural) After one years                     |                                               |
| Death Registration /Certificate (Rural) After one month & Within one year                                                               |                                               |

## \* Select Service Name as required from the list in the drop down

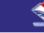

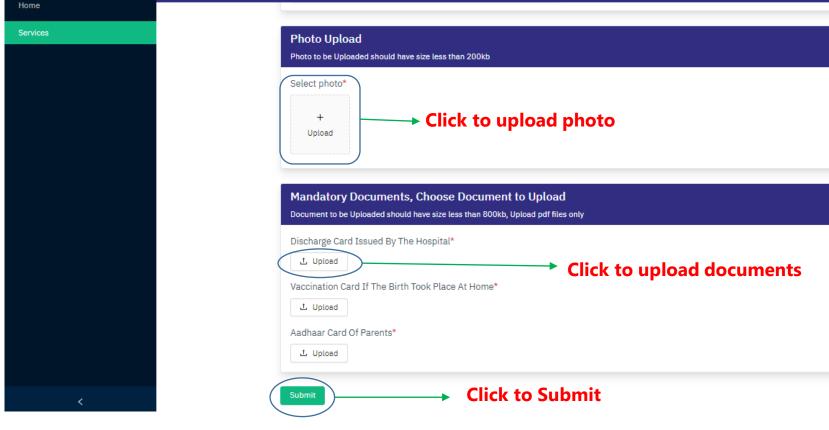

#### **Photo Upload**

\* Click and choose photo to upload

#### Documents

\* Choose documents to upload

\*Click on **Submit** for Application form page.

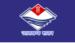

Home

Services

<

#### Birth Certificate (within one month)

| Rural/Urban*                 |        | Photo of Applicant                                                                                                    |
|------------------------------|--------|----------------------------------------------------------------------------------------------------|
| Rural                        | $\sim$ |                                                                                                    |
| Birth Date*                  |        | 1 Alexandream Contraction of the Contraction of the |
| Birth Date                   |        |                                                                                                    |
| Birth Place (Whole Address)* |        | 2000 Contraction of the contraction of the contract |
| Birth Place (Whole Address)  |        | , Participante de la construcción de la construcción de la construcción de la construcción de la construcción d<br>La construcción de la construcción de la construcción de la construcción de la construcción de la construcción d                                                                                                    |
| Gender*                      |        | Boy/Girl/Other Name*                                                                                                    |
|                              | × ~    | Boy/Girl/Other Name                                                                                                    |
| Weight at Birth(Kg)*         |        | Select Delivery Facility*                                                                                                    |
| Weight at Birth(Kg)          |        | X ~                                                                                                    |
| Select Delivery Type*        |        | Religion*                                                                                                    |
|                              | x ~    | × ~                                                                                                    |

A form will appear after you upload the documents and click on submit.

#### Services

| $\sim$     |         |
|------------|---------|
| अपणि सरकार | 7415159 |
|            | OWNER   |

| Full Address*                                              | District*                                        |  |
|------------------------------------------------------------|--------------------------------------------------|--|
| Full Address                                               |                                                  |  |
| Tehsil*                                                    | Block*                                           |  |
|                                                            | ×                                                |  |
| Patwari Chowki                                             | Gram Panchayat*                                  |  |
|                                                            | ×                                                |  |
| Applicant Information                                      |                                                  |  |
| Applicant Information Applicant Name*                      | Applicant Mobile Number*                         |  |
| Applicant Information<br>Applicant Name*<br>Applicant Name | Applicant Mobile Number* Applicant Mobile Number |  |
| Applicant Name*                                            |                                                  |  |
| Applicant Name* Applicant Name                             |                                                  |  |
| Applicant Name* Applicant Name Applicant Address*          |                                                  |  |

\*Click on Save button to save the details.

\* Click on preview to see the overview of all your application details

\*Click on pay and submit to submit your application. After payment an application receipt will be generated and your application will be submitted successfully.

\* Click on Delete Draft button if you want don't want to apply and remove the application from the dashboard.

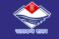

Home

Services

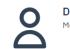

Demo User Mobile : 1234567890

**Request a new application** 

#### Your list of actionable applications

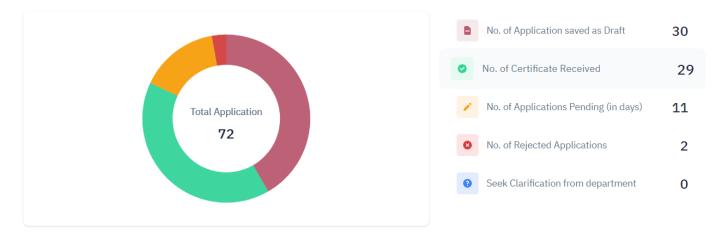

\*After submitting the application your application will be visible on "No. of Applications Pending(in days) tab.

\*If your application is APPROVED, it will appear on "No. of Certificate Received" tab. Citizen can download the certificate from this tab. \*If the application is rejected, it will appear on "No. of Rejected Applications"

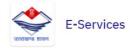

Apuni Sarkar Portal 🗸

Unnati Portal 🗸

English 🔘 Hindi

Know Application Status

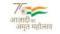

Verify Certificate

# Our government at your door

| Apuni Sarkar Portal             | Unnati Portal             | Delegation of Power |
|---------------------------------|---------------------------|---------------------|
| C.M                             | 1. Helpline: 1905         |                     |
| Please click on the relevant bu | tton above to go to the S | ervices             |

\* A citizen can also know the status of the application from "Know your Application" button.

\* To know the authenticity of the certificate click on "Verify Certificate" button to preview the certificate generated from this portal.

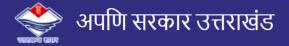

#### **Know Application Status**

| Enter Application Number |  |
|--------------------------|--|
| UK21ES180000081          |  |

Searc

| Application Details   |   |                                                         | Х |
|-----------------------|---|---------------------------------------------------------|---|
| Application Number    | : | UK21ES180000081                                         |   |
| Name of District      | : | Demo District                                           |   |
| Name of Tehsil        | : | Demo Tehsil                                             |   |
| Service               | : | Death Registration /Certificate (Rural) After one years |   |
| Applicant Name        | : | Rahul Kumar                                             |   |
| Receipt Date          | : | 19 / 12 / 2021                                          |   |
| Status                | : | SDM – GPVA – SDM – GPVA                                 |   |
| Remarks               | : | N/A                                                     |   |
| Center ID / User Name | : | DEMO / demouser@eservices.com                           |   |

\* After clicking on "Know Application Status" button, enter the application no. to see the current status of the application.

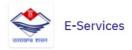

Apuni Sarkar Portal 🗸 👘 Unnati F

Unnati Portal 🗸

English 🔘 Hindi

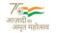

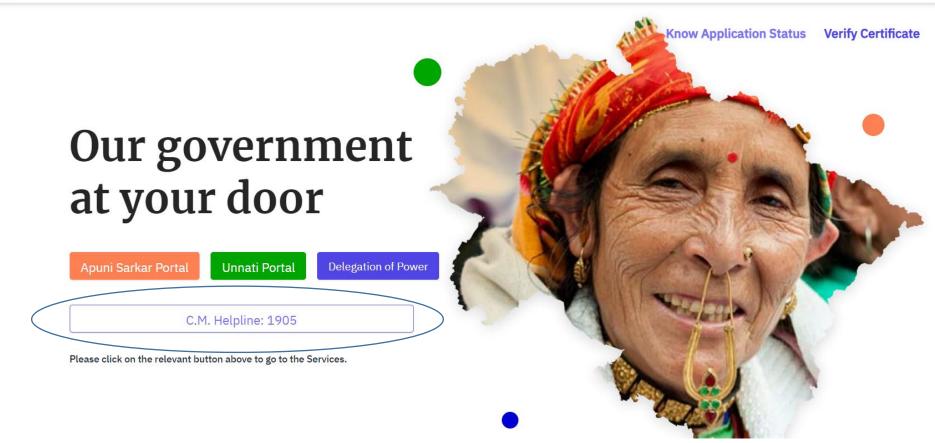

\* If the user faces any kind of issues, the user can call on the given helpline no. and further assistance will be provide by the Apuni Sarkar team.